# Cheatography

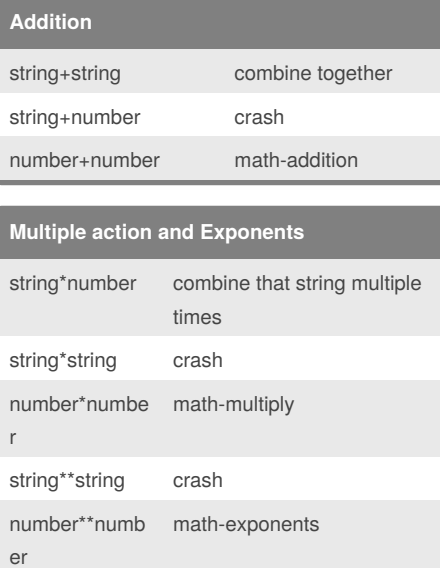

#### string\*\*number crash

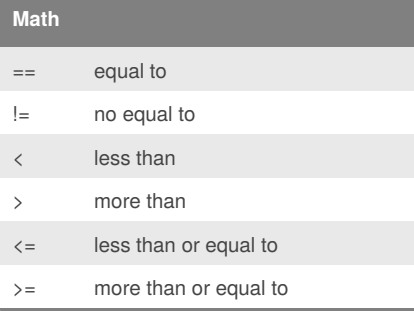

#### **Vocabulary**

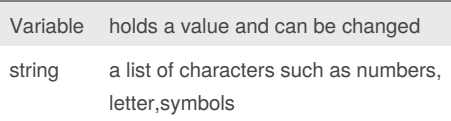

# **Vocabulary (cont)**

Pimnada Cheat Sheet

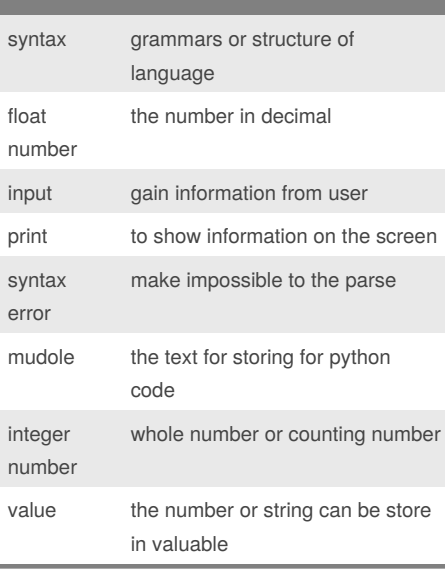

by [pimnada](http://www.cheatography.com/pimnada/) via [cheatography.com/25735/cs/6863/](http://www.cheatography.com/pimnada/cheat-sheets/pimnada)

### **Function that allow a user to create a list**

```
#create a function that allow a
user to create a list
#function name: createList
#parameter: word
#returns the list
def createList(quitword):
   mylist = [] # create an empty
list
    while True:
        #get the item from the user
        item = input('Please enter
```

```
a list item: ')
```

```
#when the user enters an
item that is equal to quitword
        if (item == quitword)
        return mylist # return the
list
```
### By **pimnada** [cheatography.com/pimnada/](http://www.cheatography.com/pimnada/)

Published 15th February, 2016. Last updated 8th March, 2016. Page 1 of 2.

### **Function that allow a user to create a list (cont)**

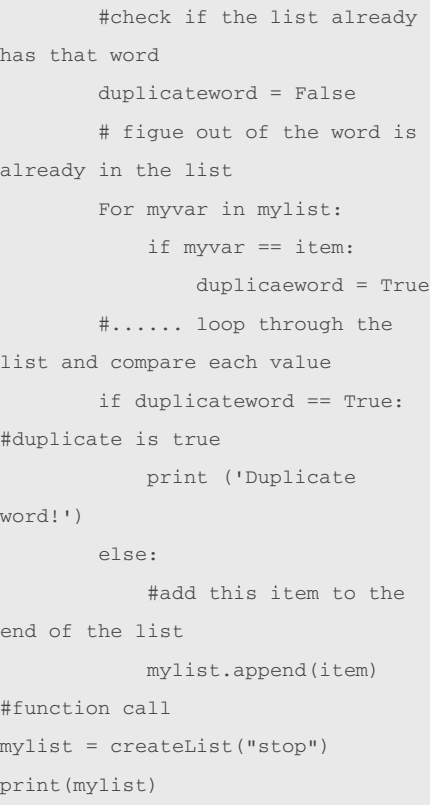

# **Function** print() displays information on the screen input() receives information from the user int() convert a value to an integer float() decimal number str() string(word)" " # comment(one line) " " " comment(many lines)

Sponsored by **CrosswordCheats.com** Learn to solve cryptic crosswords! <http://crosswordcheats.com>

# Cheatography

## Pimnada Cheat Sheet by [pimnada](http://www.cheatography.com/pimnada/) via [cheatography.com/25735/cs/6863/](http://www.cheatography.com/pimnada/cheat-sheets/pimnada)

#### **code**

```
# receive the number from the user
as a string
user_number = input("enter number:
")
#convert the user number to an
integer
number = int(user_number)
#setup the countdown string
countdown_string = ''
while number > 0:
   countdown_string =
countdown_string + str(number) + "
\mathbf{u}number = number - 1
print (countdown_string)
#get a number from the user
user_number = input("Please enter a
number: ")
#convert to integer
number = int(user_number)
binary_string = ''
while (number > 0):#the number is
greater than 0)
    remainder = number % 2
   binary_string = binary_string +
str(remainder)
   number = number // 2#print (number)
#after the loop print the binary
string
print ("Binary string is",
binary_string)
#expected output - 5 = 101
#expected output - 3 = 11
#expected output - 2 = 10
word = input("Please enter a word:
")
index = 0reverse = ''
while int(index) < len (word):
```
#### **code (cont)**

```
reverse = word [index]+
(reverse)
    index = int (index) +1
print ("Reverse: ",reverse)
import random
intlist = [1, 2, 3, 4]random_int =
random.choice(intlist)
print (random_int,intlist)
fplist =[1.1,2.2,3.3,4.4]
random_fp = random.choice(fplist)
print (random_fp,fplist)
strlist =(Best,Big,Boss,Bright)
random str =random.choice(strlist)
print (random_str,strlist)
mvlist = [1,1,1']Pimnada'l
random_str =
random.choice(mylist)
print (random_str,mylist)
myvar1 = 1myvar2 = 2myvar3 = 3
varlist = [myvar1, myvar2, myvar3]
random_var =random.choice(varlist)
print (random_var, varlist)
```
By **pimnada** [cheatography.com/pimnada/](http://www.cheatography.com/pimnada/)

Published 15th February, 2016. Last updated 8th March, 2016. Page 2 of 2.

Sponsored by **CrosswordCheats.com** Learn to solve cryptic crosswords!

<http://crosswordcheats.com>